# , tushu007.com

 $<<$  PowerPoint  $2007$   $>$ 

- << PowerPoint 2007
- 13 ISBN 9787504571694
- 10 ISBN 7504571695

出版时间:2008-6

页数:145

字数:212000

extended by PDF and the PDF

http://www.tushu007.com

### , tushu007.com

## $<<$  PowerPoint  $2007$   $>$

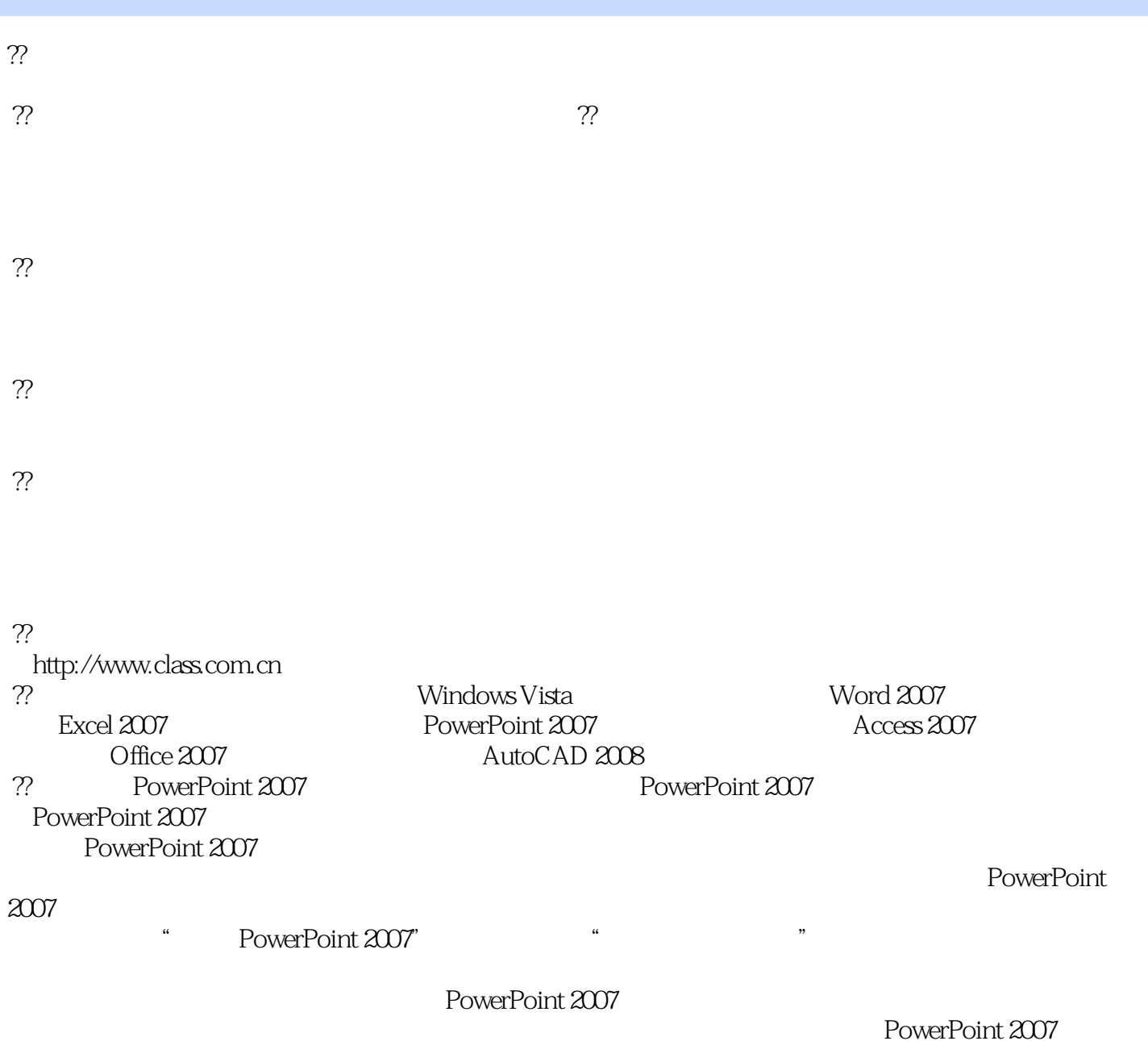

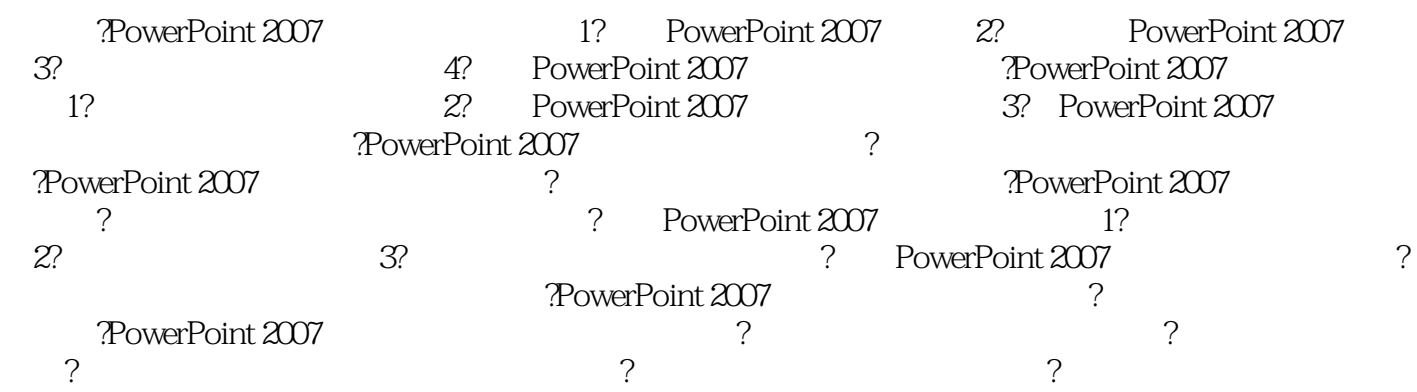

### , tushu007.com

### $<<$  PowerPoint  $2007$   $>$

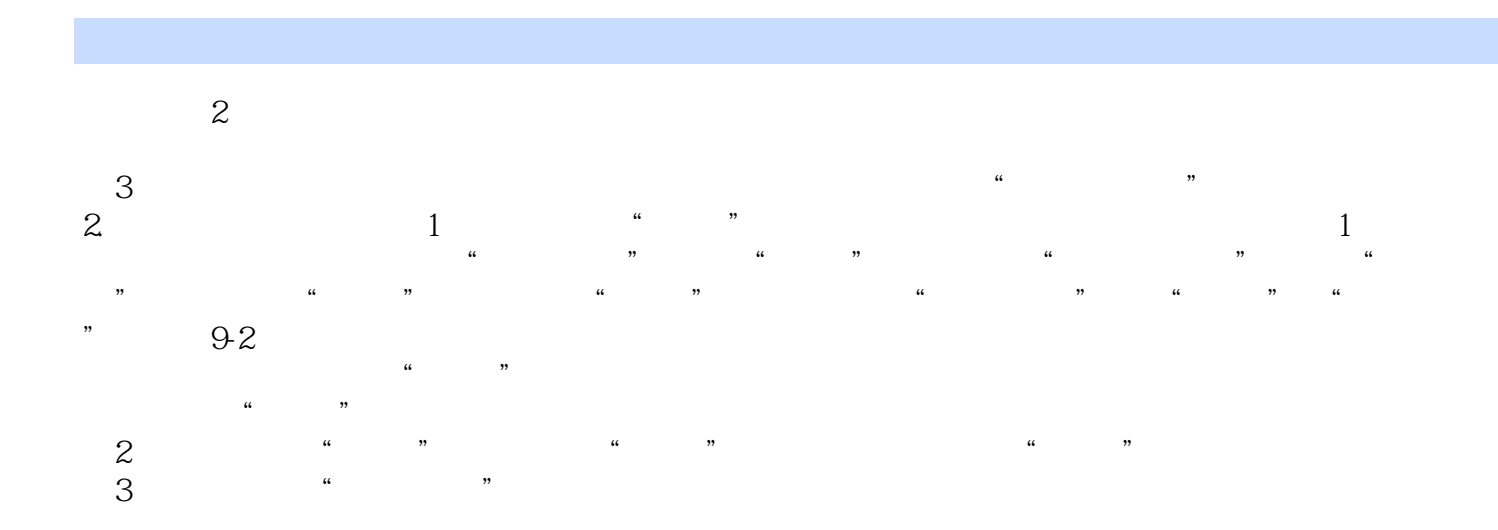

PowerPoint2007

本站所提供下载的PDF图书仅提供预览和简介,请支持正版图书。

更多资源请访问:http://www.tushu007.com